afficher votre liste de suivi

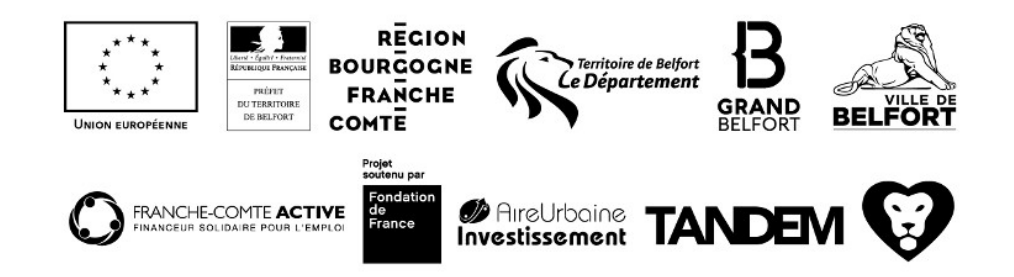